**الفـرقة: الثانية )الئحة جديدة( المادة: حاسب آلى ) نوافذ ( شعبـة: تكنولوجيا التعميم تاريخ االمتحان: /23/37 3124 الزمـن: ساعتـــــان امتحبن انفصم اندراسي األول دور يىبير 4102 أجت عه جميع األسئهة انتبنية : انسؤال األول: قارن بين كل من: )04 درجة( أ- المجمد ، والممف . ) 5 درجات ( ب- برنامج الرسام ، وبرنامج الحاسبة. ) 5 درجات ( ج- طرق عرض أيقونات سطح المكتب، و طرق عرض ايقونات أى نافذة. ) 5 درجات ( انسؤال انثبوى:ضع عالمة) √( أو عالمة)X )أمام العبارات التالية مع ذكر السبب: )04 درجة( -2 يمكن إغالق أى نافذة فى نظام التشغيل ويندوز بأكثر من طريقة. ) ( -3 ال يمكن إخفاء جميع أيقونات سطح المكتب فى نظام التشغيل XP Windows .) ( -4 موقع شريط الميام ثابت دائماً أسفل سطح المكتب فى نظام التشغيل XP Windows .) ( -5 يستخدم برنامج الحاسبة المحمـق بنظـام الوينـدوز فـى نمـط العـرض قياسـى مجـراء عمميـات إح ـائية ) ( بسيطة. -6 يستخدم برنامج مسجل ال وت المحمق بنظام الويندوز فى تسجيل وقراءة وتحرير األ وات. ) ( -7 يخ ص نظام التشغيل ويندوز أكثر من سمة محذوفات لكل قسم أو قرص ثابت. ) ( انسؤال انثبنث: ) 06 درجة ( -2 اذكر مميزات وعيوب ومتطمبات تشغيل ام دارات المتتالية لنظام التشغيل ويندوز ؟ )8 درجات( -3 اشرح كيفية إجراء ما يمى: أ- حذف ممف واستعادتو من سمة المحذوفات. )4 درجات( ب- ترتيب االطارات المفتوحة عمى سطح المكتب. )4 درجات( ج- التبديل بين برامج قيد التشغيل. )4 درجات( مع أطيت تمىيبتي نكم جميعبً ثبنىجبح وانتفوق د/ مصطفى محجوة**

## **وموذج االجبثة**

**اجابة السؤال االول:**

**أ- المجمد يستخدم كحافظة لحفظ الممفات، أما الممف يحتوى عمى بيانات ومعمومات ويتم انشائو باستخدام برنامج معين ولو امتداد يدل عمى البرنامج الذى أنشئ باستخدامو. ثم يذكر الطالب جميع أوج التشابو بين كل من المجمد والممف مثل: كل منيما لو اسم يمكن تغييره ، يمكن نقل او نسخ او حذف كل منيما ، يمكن حماية كل منيما بكممة مرور،**  تغيير خصائص كل من المجلد والملف، اخفاء او اظهار كل منهما… .

**ب- من وظائف برنامج الرسام رسم الرسومات و االشكال، وتحرير ال ور بامضافة إلى ما يمى: -2 إضافة ورة لبرنامج وقطع جزء منيا. -3 الكتابة عمى ال ورة . -4 اضافة اشكال لمتعميق عمى ال ورة. -5 ت وير اي شيء يظير عمي سطح المكتب. -6 الربط بين برامج االوفيس أو النوت باد والرسام. -7 عمل ورة متحركة بدون اي برامج . -8 قمب ال ورة عمى شكل عمودي او افقي أو أي زاوية تحددىا. -9 التحكم في زيادة حجم ال ورة . -: تمديد ال ورة . -21 عكس االلوان .**

**\*\* أما برنامج الحاسبة يمكن ان يستخدم فى اجراء عمميات حسابية بسيطة) جمع – طرح – ضرب – قسمة (، او فى اجراء عمميات حسابية متقدمة،ىذا باالضافة الى الوظائف الموجودة فى الحاسبة العممية مثل الموغاريتمات وعوامل الضرب وبعض الدوال... . \*\* ثم يذكر الطالب المكونات الرئيسية لنافذة كل برنامج منيما، كما يذكر الطالب جميع أوجو التشابو بين** 

 **ج- طرق عرض أيقونات سطح المكتب، وطرق عرض ايقونات أى نافذة**: **تظير من خالل ال ور التالية:**

**كل من البرنامجين مثل: طريقة الفتح ، طريقة االغالق... .**

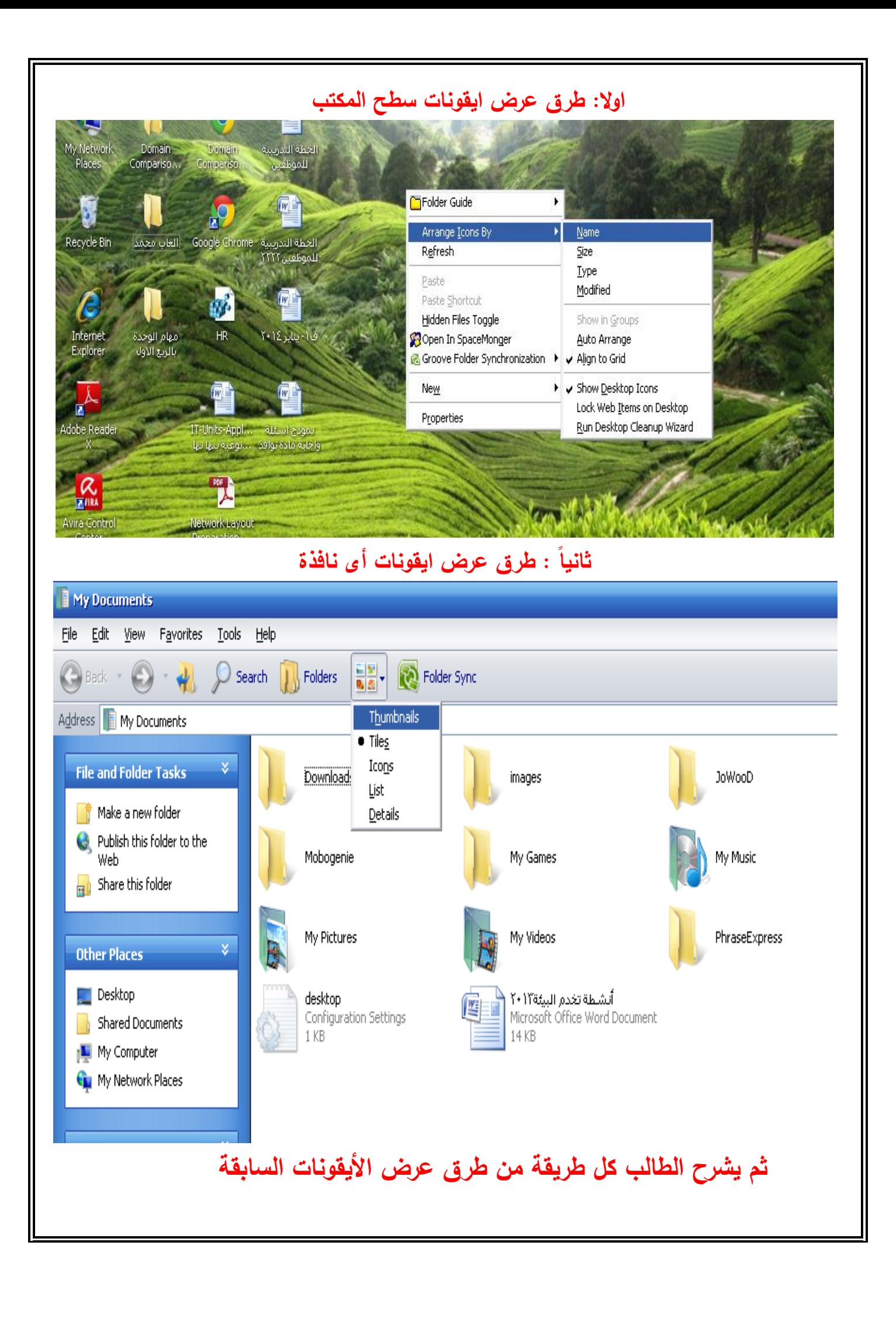

**اجابة السؤال الثانى: -2 ح -3 خطأ -4 خطأ -5 ح -6 ح -7 خطأ إجبثة انسؤال انثبنث** 1 – يذكر الطالب الإصدارات المتتالية لنظام التشغيل ويندوز مع ذكر مميزات ومتطلبات تشغيل كل اصدار مثل: **–windows ME – windows 200 - windows 98 - windows 95 – windows 3.1**

**. windows 8 – windows 7 – windows xp**

**-3 يشرح الطالب بالتف يل جميع الخطوات الالزمة لتنفيذ ما يمى:** 

أ**– حذف ملف وإستعادته من سلة المحذوفات: لحذف ملف الضغط عليه بالزر الأيمن للماوس فتظهر قائمة منسدلة فنختار منيا امر حذف )Delete )ثم الرد عمى رسالة تأكيد الحذف بـ Yes ، فيتم حذف الممف**  إلى سلة المحذوفات، ولاستعادته مرة أخرى يتم فتح سلة المحذوفات ثم الضغط بالزر الأيمن على الملف **المطموب استعادتو فتظير قائمة منسدلة فنختار منيا استرجاع ) Restore) .** 

**ب- ترتيب االطارات المفتوحة عمى سطح المكتب: الضغط بالزر األيمن لمماوس عمى اى مكان خالى فى**  شريط المهام فتظهر قائمة منسدلة بها الأوامر الخاصة بترتيب الاطارات المفتوحة عل*ى* سطح المكتب:

Toolbars Cascade Windows Tile Windows Horizontally Tile Windows Vertically Show the Desktop Task Manager ↓ Lock the Taskbar Properties

 **ج- التبديل بين برامج قيد التشغيل: من خالل لوحة المفاتيح باستخدام مفتاحى Tap + Alt**